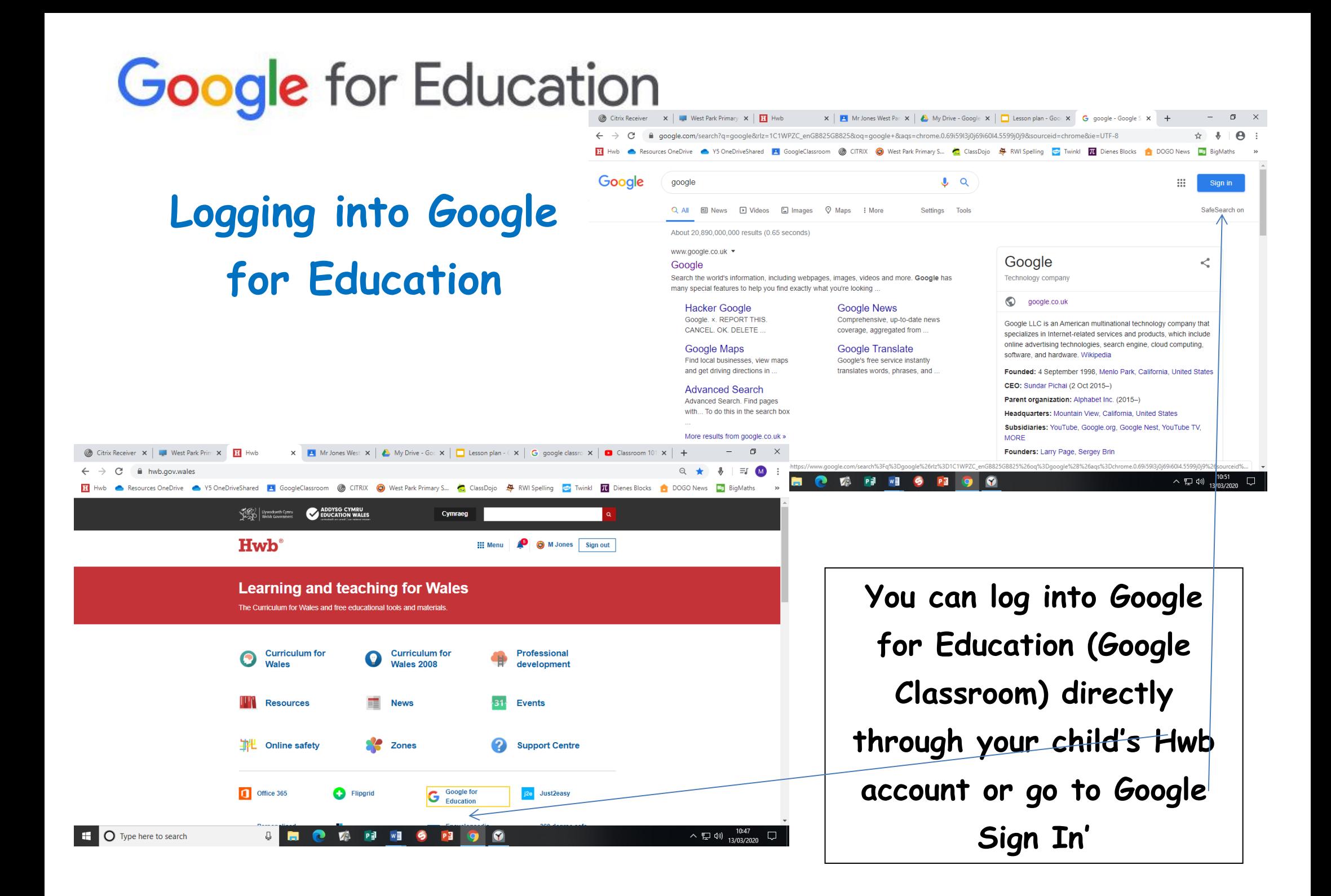

## **Classroom 101- Google for Education**

A brief overview of Google Classroom.

<https://www.youtube.com/watch?v=DeOVe2YV2Io>

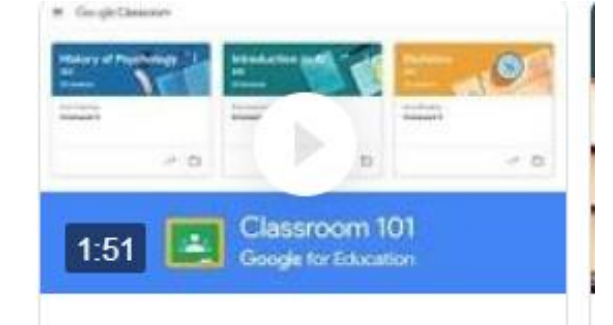

## **Google Classroom Tutorial for Students and Parents**

Step by step guide to using Google Classroom with your child.

<https://www.youtube.com/watch?v=xfgqtCi7hdo>

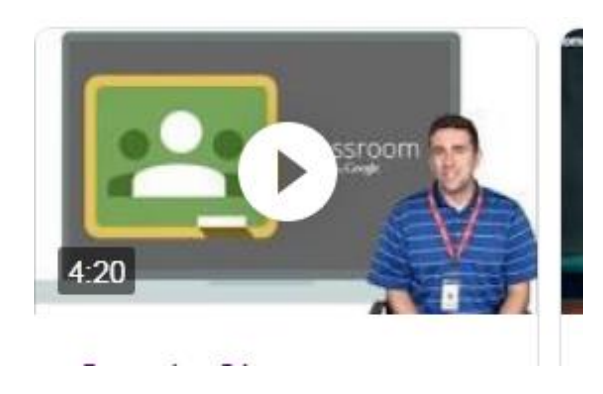